# **Apostas Esportivas em Dólar: Descubra Vantagens e Oportunidades - Ganhe apostas grátis na Bet365**

**Autor: symphonyinn.com Palavras-chave: Apostas Esportivas em Dólar: Descubra Vantagens e Oportunidades**

# **Apostas Esportivas em Dólar: Descubra Vantagens e Oportunidades**

As apostas esportivas tem crescido em Apostas Esportivas em Dólar: Descubra Vantagens e Oportunidades Apostas Esportivas em Apostas Esportivas em Dólar: Descubra Vantagens e Oportunidades Dólar: Descubra Vantagens e Oportunidades popularidade, impulsionadas pelo avanço da internet e dispositivos móveis. Dentro desse cenário, apostar em Apostas Esportivas em Dólar: Descubra Vantagens e Oportunidades Apostas Esportivas em Apostas Esportivas em Dólar: Descubra Vantagens e Oportunidades Dólar: Descubra Vantagens e Oportunidades dólares americanos abre uma variedade de oportunidades.

#### **Apostar em Apostas Esportivas em Dólar: Descubra Vantagens e Oportunidades Apostas Esportivas em Apostas Esportivas em Dólar: Descubra Vantagens e Oportunidades Dólar: Descubra Vantagens e Oportunidades dólar: vantagens para o jogador**

Apostar em Apostas Esportivas em Dólar: Descubra Vantagens e Oportunidades Apostas Esportivas em Apostas Esportivas em Dólar: Descubra Vantagens e Oportunidades Dólar: Descubra Vantagens e Oportunidades dólar traz inúmeras vantagens aos jogadores, entre elas:

- Acesso mais fácil a mercados internacionais:
- Proteção cambial em Apostas Esportivas em Dólar: Descubra Vantagens e Oportunidades Apostas Esportivas em Apostas Esportivas em Dólar: Descubra Vantagens e Oportunidades Dólar: Descubra Vantagens e Oportunidades transações;
- Opções de entretenimento adicionais, como slots e jogos de cassino.

#### **Em que paises é possível realizar apostas desportivas em Apostas Esportivas em Dólar: Descubra Vantagens e Oportunidades Apostas Esportivas em Apostas Esportivas em Dólar: Descubra Vantagens e Oportunidades Dólar: Descubra Vantagens e Oportunidades dólar?**

Estados como Nevada e Nova Jersey já legalizaram as apostas desportivas, assim como outros países, sendo possível realizar transações em Apostas Esportivas em Dólar: Descubra Vantagens e Oportunidades Apostas Esportivas em Apostas Esportivas em Dólar: Descubra Vantagens e Oportunidades Dólar: Descubra Vantagens e Oportunidades dólar.

#### **Como realizar um depósito em Apostas Esportivas em Dólar: Descubra Vantagens e Oportunidades Apostas Esportivas em Apostas Esportivas em Dólar: Descubra Vantagens e Oportunidades Dólar: Descubra Vantagens e**

### **Oportunidades dólar nas plataformas de apostas?**

Mais de algumas plataformas internacionais, como Bet365, 1xBet ou Betwinner, permitem a utilização do dólar ao realizar apostas. Abaixo, um passo-a-passo:

- 1. Cadastre-se em Apostas Esportivas em Dólar: Descubra Vantagens e Oportunidades Apostas Esportivas em Apostas Esportivas em Dólar: Descubra Vantagens e Oportunidades Dólar: Descubra Vantagens e Oportunidades uma plataforma aceitando dólar;
- 2. Selecione o dólar como moeda preferida;
- Efetue o depósito utilizando meios de pagamento com dólar, como cartão de crédito ou 3. portefólio eletrônico.

### **Medidas de segurança para apostas em Apostas Esportivas em Dólar: Descubra Vantagens e Oportunidades Apostas Esportivas em Apostas Esportivas em Dólar: Descubra Vantagens e Oportunidades Dólar: Descubra Vantagens e Oportunidades dólar**

É essencial que os jogadores busquem plataformas seguras e reconhecidas, garantindo a proteção e agilidade nas transações.

### **Resumo**

Apostar em Apostas Esportivas em Dólar: Descubra Vantagens e Oportunidades Apostas Esportivas em Apostas Esportivas em Dólar: Descubra Vantagens e Oportunidades Dólar: Descubra Vantagens e Oportunidades dólar proporciona diversas vantagens aos jogadores, entre elas, acesso a mercados internacionais e uma variedade de opções de entretenimento. Para realizar transações em Apostas Esportivas em Dólar: Descubra Vantagens e Oportunidades Apostas Esportivas em Apostas Esportivas em Dólar: Descubra Vantagens e Oportunidades Dólar: Descubra Vantagens e Oportunidades dólar, é importante optar por plataformas seguras e reconhecidas, facilitando as transações e dando mais autonomia ao jogador.

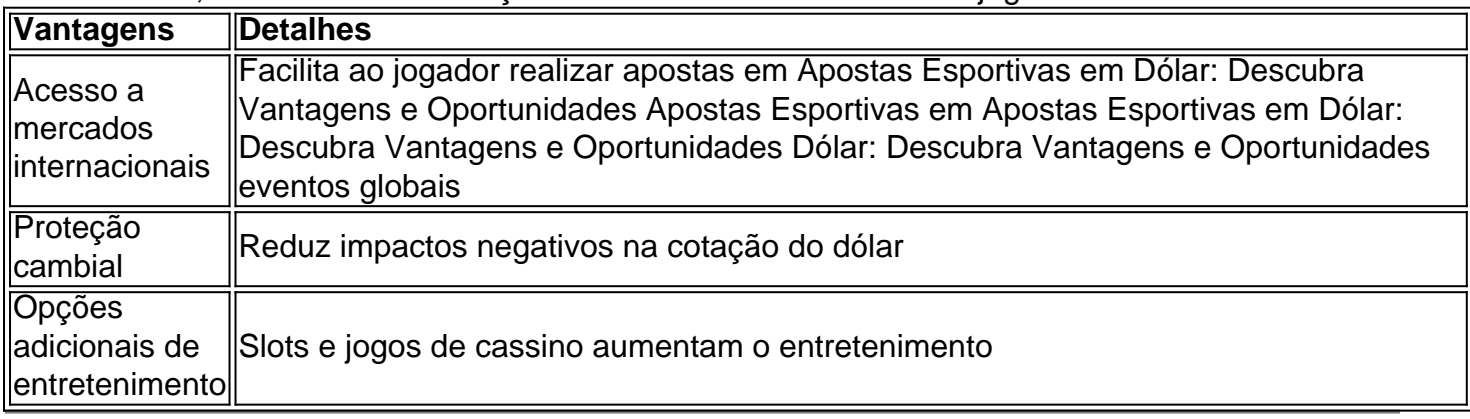

### **Partilha de casos**

Olá, me chamo Julia e hoje estou aqui para compartilhar com você uma experiência pessoal com apostas esportivas em Apostas Esportivas em Dólar: Descubra Vantagens e Oportunidades dólares.

Com o avanço da tecnologia e a popularização de dispositivos móveis, a indústria de jogos eletrônicos, em Apostas Esportivas em Dólar: Descubra Vantagens e Oportunidades especial as apostas esportivas em Apostas Esportivas em Dólar: Descubra Vantagens e Oportunidades dólares, tem vivido um crescimento significativo. Sem sair de casa, nós apostadores podemos ter acesso a mercados internacionais e proteção cambial, o que nos permite aproveitar as

oportunidades de ganhar dinheiro e nos divertir ao mesmo tempo.

Minha experiência começou há alguns anos, quando me deparei com um anúncio online sobre um site de apostas que aceitava dólares. O site oferecia diversos mercados de apostas, dos jogos clássicos como o futebol e basquete, até os esportes amadores menos populares. Para começar, criei minha conta e fiz meu primeiro depósito em Apostas Esportivas em Dólar: Descubra Vantagens e Oportunidades dólares utilizando um sistema de pagamento seguro, como o offerto pela Bet365, e recebi um bônus de boas-vindas.

Após isso, comecei a explorar as diferentes opções de apostas oferecidas no site. As apostas podiam ser feitas antes do jogo e durant o jogo, como nas apostas ao vivo (aposta em Apostas Esportivas em Dólar: Descubra Vantagens e Oportunidades tempo real). Aqui, os sistemas ofereciam as famosas Handicap Draw ou 3-Way Handicap, onde os apostadores tinham a chance de fazer apostas sobre um resultado específico, como por exemplo, um time com um jogador específico em Apostas Esportivas em Dólar: Descubra Vantagens e Oportunidades campo ganhando um jogo por 'x' gols.

Com o passar do tempo, fui aprimorando meus conhecimentos nas apostas, e meu investimento e consequentemente meus ganhos aumentavam gradativamente. Até hoje, continuo apostando de forma segura em Apostas Esportivas em Dólar: Descubra Vantagens e Oportunidades diferentes sites de apostas online, sempre buscando por mais informação e técnicas para maximizar minhas apostas, mantendo sempre a calma e a lógica nas escolhas.

Em resumo, me tornar uma apostadora regular me tornou mais conhecedora dos bastidores das apostas esportivas em Apostas Esportivas em Dólar: Descubra Vantagens e Oportunidades dólares. O crescimento pessoal e financeiro é o principal objetivo a ser alcançado nesse ramo. Recomendo para aqueles interessados em Apostas Esportivas em Dólar: Descubra Vantagens e Oportunidades entrar nesse mundo das apostas sempre buscar por mais informações sobre jogos, apostas legais em Apostas Esportivas em Dólar: Descubra Vantagens e Oportunidades seu país, limites de idade legais, além de contar com sites sérios, de confiança, e sistema de pagamentos seguros e cómodos cómo os dos EUA.

Em vista disso, ao realizar apostas, fique ciente dos seguintes cuidados:

- Não se exceda no limite de apostas, mantenha um orçamento para esse tipo de atividade;
- Não confie totalmente em Apostas Esportivas em Dólar: Descubra Vantagens e Oportunidades todos os sites de apostas, investigate sobre as licenças de funcionamento das mesmas;
- Além disso, escolha cuidadosamente as apostas dinâmicas, como as apostas ao vivo, embutido somente ao jogo se tiver grande conhecimento e habilidade;
- Recorra a sites ou aplicativos de comparação de apostas, a fim de fazer a melhor escolha;
- Tempo, paciência e autocontrole nas apostas continuam sendo virtudes dos grandes vencedores.

Nesses casos, mantenha sempre sua Apostas Esportivas em Dólar: Descubra Vantagens e Oportunidades realidade financeira como limite, nunca desespere nesse tipo de recurso e realize apostas já demonstrando lucros consistentes e conheça como tempos de crises individuais ou globais podem passar faturas nessas sessões, sempre com segurança e maturidade. No entanto, não devemos Esquecer que as apostas devem ser visadas sob a responsabilidade e uma mera afirmação de seu potencial obtido. Caso o mesmo exista. Vale destacar que as apostas representam um investimento no evento, se feita moderadamente e não ultrapassando os limites permissíveis.

Para mim, as apostas em Apostas Esportivas em Dólar: Descubra Vantagens e Oportunidades dólares se tornaram mais do que apenas um passatempo. Sou dona de minha própria empresa e alcançando uma independência financeira mais cedo grças à essas atividades. Gosto de aconselhamento das apostas de maneira mais experiente, por isso sempre posto minhas contribuições financeiras à benefício de empresas de beleza ou a locais de cultura em Apostas Esportivas em Dólar: Descubra Vantagens e Oportunidades minha região em Apostas Esportivas em Dólar: Descubra Vantagens e Oportunidades busca de um crescimento junto com minhas

conquistas.

Concluo dizendo que essa experiência está viva em Apostas Esportivas em Dólar: Descubra Vantagens e Oportunidades mim no dia a dia, tornando mim sempre produtiva. Acompanho também a regularidade das dinâmicas do mundo financeiro e acompanho a tendências das apostas financeiras sendo assim sempre curiosa. E agradeço pelas oportunidades de aprendizagem.

Muito obrigado.

# **Expanda pontos de conhecimento**

### **Quais são sistemas de pagamento para o dólar?**

Vamos citar os mais populares que estejam disponíveis em Apostas Esportivas em Dólar: Descubra Vantagens e Oportunidades plataformas de apostas internacionais, como Bet365, 1xBet ou Betwinner.

### **comentário do comentarista**

Esse artigo aborda as vantagens de se fazer apostas esportivas em Apostas Esportivas em Dólar: Descubra Vantagens e Oportunidades dólares, destacando os benefícios trazidos por essa prática. Ao apostar em Apostas Esportivas em Dólar: Descubra Vantagens e Oportunidades dólares, é possível acessar fácilmente mercados internacionais, além de obter proteção cambial nas transações econtar com opções de entretenimento adicionais, como jogos de cassino e slots. Essas plataformas geralmente são internacionais, de confiança e seguras, permitindo realizar depósitos com cartão de crédito, por exemplo, onde o dólar é a moeda utilizada. É interessante ressaltar a proteção cambial como uma vantagem relevante, visto que permite reduzir os impactos negativos quando ocorrem flutuações na cotação do dólar.

No geral, é clara a conveniência de fazer apostas utilizando o dólar, assim como se observa a praticidade de realizar depósitos e a facilidade ao acessar uma grande variedade de eventos em Apostas Esportivas em Dólar: Descubra Vantagens e Oportunidades diferentes partes do mundo. Ademais, é crucial ressaltar a segurança de utilizar essas plataformas reconhecidas para as suas transações em Apostas Esportivas em Dólar: Descubra Vantagens e Oportunidades dólar, garantindo que o usuário experimente conforto e controle no processo.

Então, se você estiver procurando realizar suas apostas em Apostas Esportivas em Dólar: Descubra Vantagens e Oportunidades dólares, escolher plataformas seguras e com boa reputação pode conduzir a depósitos simplificados, acréscimo de autonomia e uma gama maior de opções de entretenimento.

#### **Informações do documento:**

Autor: symphonyinn.com Assunto: Apostas Esportivas em Dólar: Descubra Vantagens e Oportunidades Palavras-chave: **Apostas Esportivas em Dólar: Descubra Vantagens e Oportunidades - Ganhe apostas grátis na Bet365** Data de lançamento de: 2024-07-12

#### **Referências Bibliográficas:**

- 1. [vegas online casino no deposit bonus codes](/article/vegas-online-casino-no-deposit-bonus-codes-2024-07-12-id-48813.pdf)
- 2. [jogo de cartas buraco gratis](/jogo-de-cartas-buraco-gratis-2024-07-12-id-31406.pdf)
- 3. [criar aposta betnacional](/criar-aposta-betnacional-2024-07-12-id-22827.shtml)
- 4. <u>[3.5 1xbet](https://www.dimen.com.br/aid-category-not�cias/3.5-1xbet-2024-07-12-id-944.pdf)</u>